Auteur : Mohamed Messabihi Matière : Initiation à l'algorithmique Date 04 Avril 2017 Durée 1h30

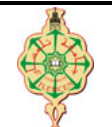

# Épreuve de Rattrapage

Aucun document n'est autorisé Les solutions doivent être rédigées en C Les appareils portables doivent être éteints et posés sur le bureau du surveillant

1 Affichage  $\Box$  pts.  $\odot$ 30'

Qu'affiche les deux programmes suivants :

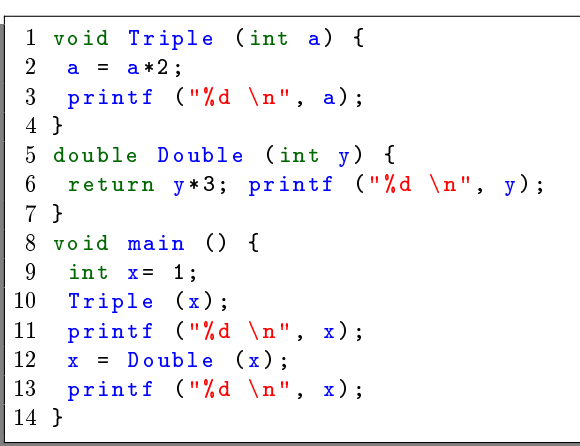

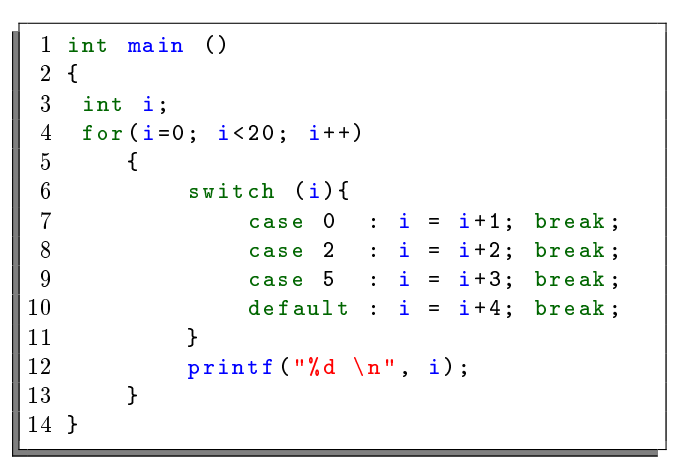

**Solution** 

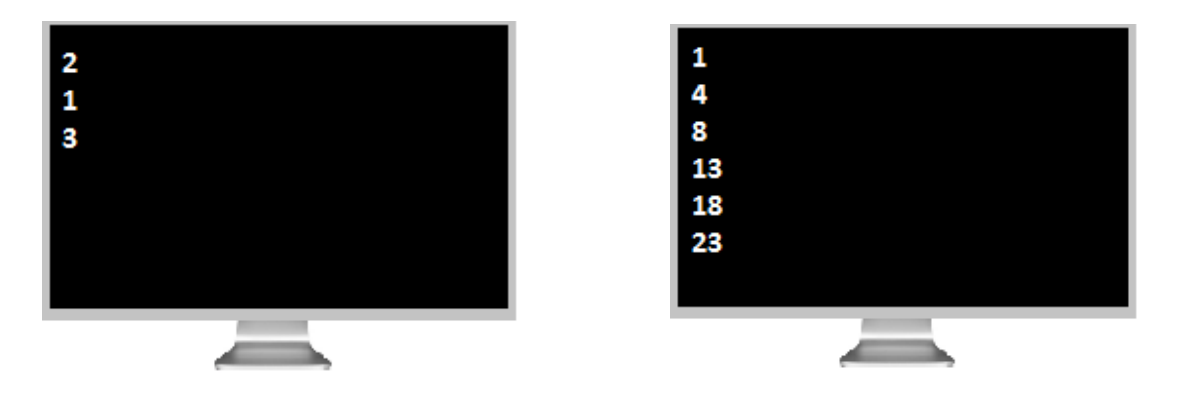

# 2 Affichage d'un "X"  $\qquad \qquad \qquad \textbf{ii} \text{ pts. } \odot 30'$

Écrire un programme qui demande à l'utilisateur un entier N positif puis affiche un "X" formé d'étoiles de hauteur égale à N.

Par exemple :

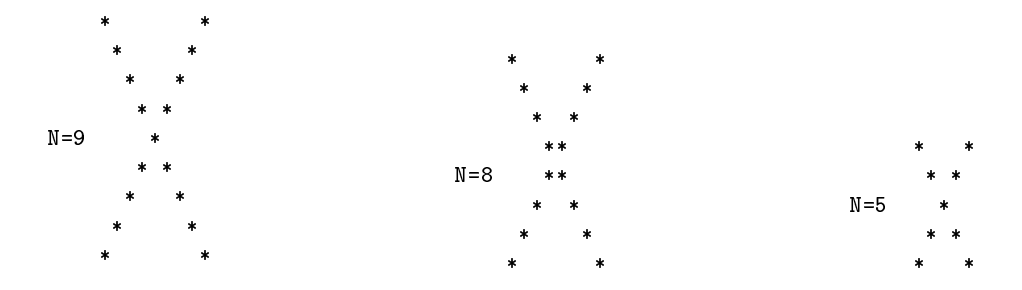

### **Solution**

```
1 # include < stdio .h >
2 void main ()
3 {
4 int N;
5 int i;
6 int j;
7 printf ("Entrer la taille N du 'X' ");
 8 scanf (\sqrt[m]{i}, \sqrt[m]{k});
 9 for (i = 1; i \le N; i++)10 {
11 for (j = 1; j \le N; j++)12 {
13 if (i == j || j == N - i + 1)14 printf ("*) ;
15 else
16 printf \left( " ");
17 }
18 printf (\sqrt[n]{n^n});
19 }
20 }
```
## 3 Nombre déficient  $\Box$  pts.  $\odot 30'$

Écrire une fonction qui détermine si un nombre entier positif donné comme paramètre est un nombre déficient. Écrire un programme pour tester cette fonction.

On rappelle qu'un nombre est déficient s'il est strictement supérieur à la somme de ses diviseurs stricts (c-à-d sauf lui-même).

Par exemple :

- 1.  $8 > 1 + 2 + 4$  est déficient,
- 2.  $6 = 1 + 2 + 3$  n'est pas déficient,
- 3.  $12 < 1 + 2 + 3 + 4 + 6$  n'est pas déficient.

**Solution** 

```
1 int Deficient (int N)
2 {
3 int i, somme = 0;
4 for (i=N-1; i>=1; -i)5 if (N\% i == 0)6 somme = somme +i;
7 if (N > somme )
8 return 1;
9 else
10 return 0;
11 }
                                1 # include < stdio .h >
                                2 void main ()
                                3 {
                                4 int N;
                                5 printf ("Entrez un entier N : ");
                                6 scanf ("%d", &N) ;
                                7 if( Deficient (N) )
                                8 printf ("%d est deficient \n", N);
                                9 else
                               10 printf ("",d n'est pas deficient \n", N);
                               11 }
```